## PGE School Website Internet Resources

### School URL (website address) **blogs.egusd.net/pleasantgrove**

As part of an ongoing effort to extend learning outside the classroom, Internet resources have been made available to PGES students on the school web site.

**Default username**: Student ID # **Default password:** Last 4 digits of ID# + birthday (2-digit month, 2 digit day)

*Teacher can provide you with your child's Student ID# (ex: 99212345). Older students may be allowed to CHANGE their passwords at a later date. Forgotten passwords will be reset to the default password above*

# *Always know your child's Student ID and passwords*

## **Student/parent resources on the school website**

(More detailed **information** can found on the under Programs/Resources)

#### **NEW!!!-EGUSD ClassLink Portal**

 Access Wonders Reading program (plus other links-EGUSD will change & update these over time)

#### **AR Home Connect (2nd-6 th)**

- View your child's reading history and progress toward their goals
- View point totals by trimester (marking period) or the whole year
- Receive email notification when your child has taken an AR quiz

#### **AR Book Find (all grades)**

- Search for AR books BEFORE reading
- Find award winning book collections to read
- No login required

#### **GoMath (K-6)**

- Students can access math resources/activities under "Library"
- Teachers can assign assignments online under the "To Do" section

#### **TypingWeb (3rd-6 th)**

Students can practice touch typing (no looking) at school & home

#### **Other websites for home use use:**

- Tumblebooks (online stories)
- Google Classroom (direct link to Google Classroom)
- MobyMax (practice of core skills)
- Khan Academy (practice/instruction of core skills)
- Teach Your Monster to Read (K-2 only reading support/game)
- SBAC (practice the online test anytime)
- MangaHigh (math games)
- Online Library (catalog-ONLY works @ school, not from home)

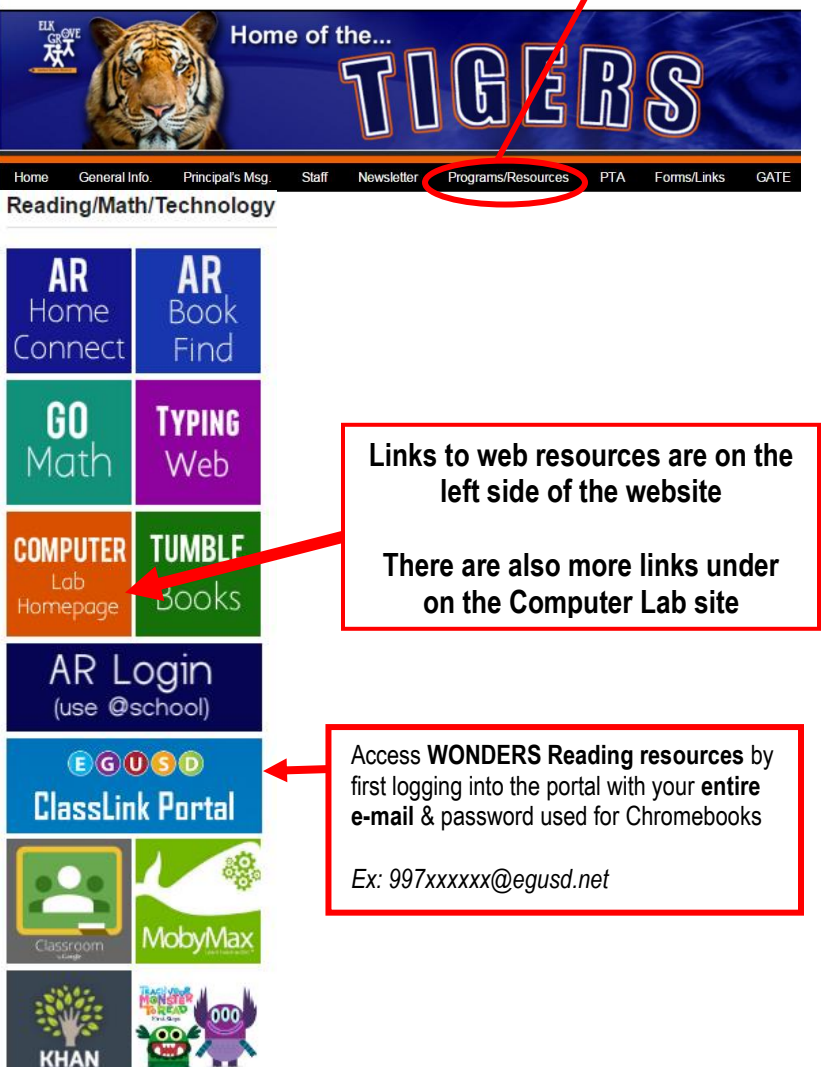

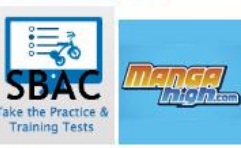

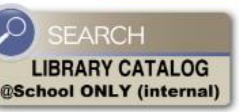